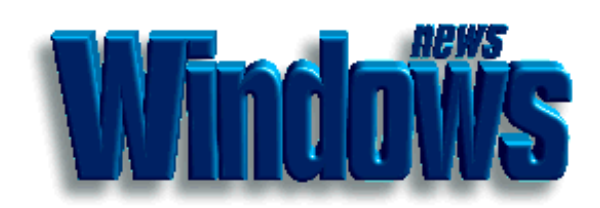

## **Table des matières**

Mise à jour de Windows 95 Installation de la mise à jour Service Pack 1 pour Windows 95 Que fait la mise à jour Service Pack 1 pour Windows 95 ? Explorateur Internet Microsoft 2.0 Installation de l'Explorateur Internet 2.0 Logithèque pour Windows 95 Installation de nouveaux pilotes Informations concernant le support technique

## **Mise à jour de Windows 95**